# RIPE Atlas to the rescue!

Or: debug routing without looking glasses

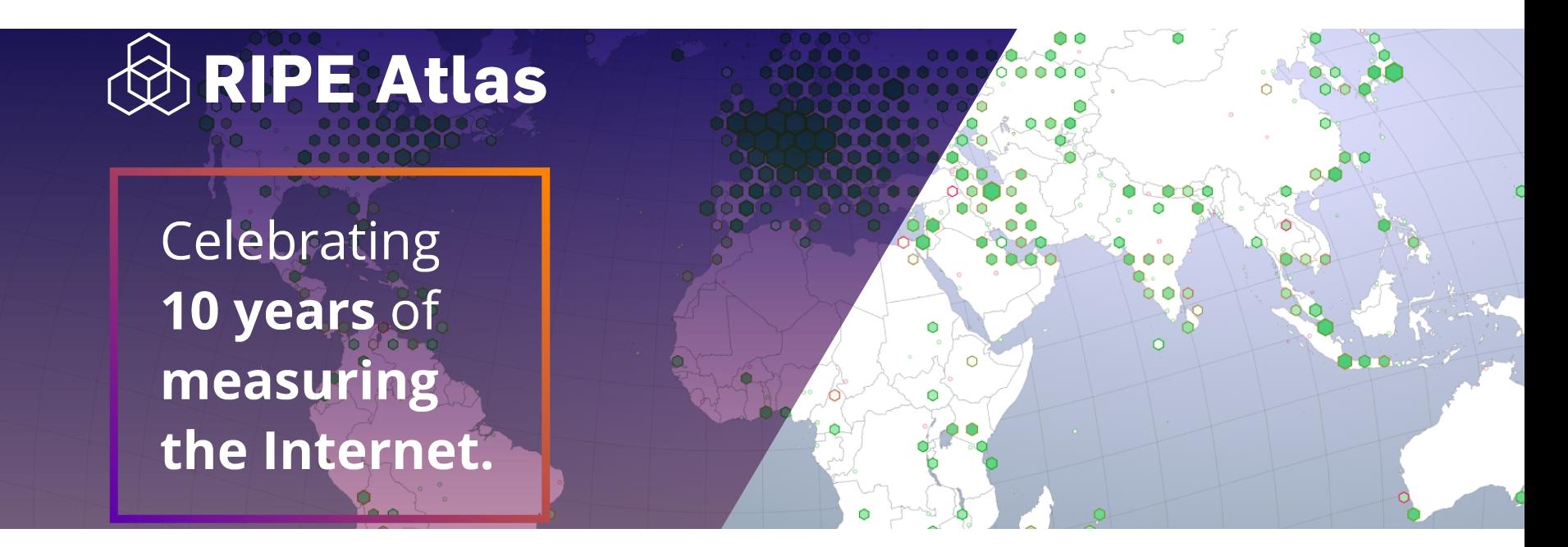

Martijn Schmidt [martijnschmidt@i3d.net](mailto:martijnschmidt@i3d.net) i3D.net – A Ubisoft Company

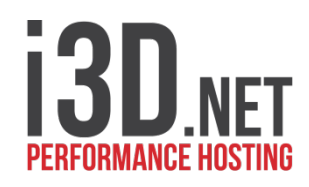

# A brief history: i3D.net and gaming

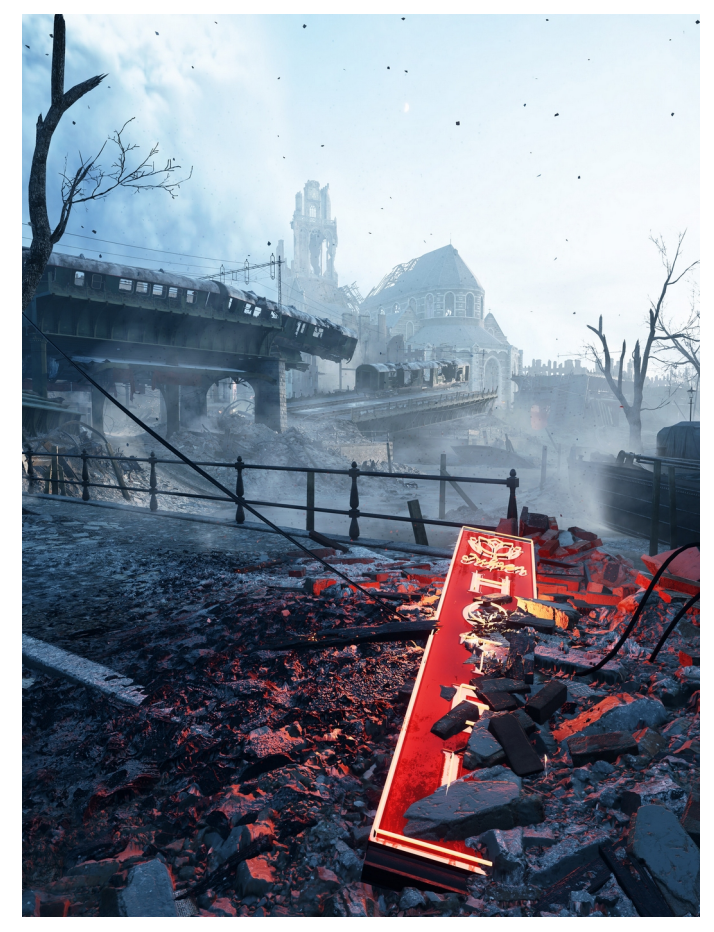

A scene from Battlefield V: Devastation of Rotterdam i3D.net's original office was ~200m beyond the church

- Founded in 2002, headquartered in Rotterdam, The Netherlands
- Focused on online videogaming since our inception, with small beginnings
- Acquired by Ubisoft in November 2018, but we remain independent and neutral
- We operate our own longhaul network
- Due to our "exotic locations", we've had to become experts in debugging the Internet routing table; keep traffic local!
- ..gamers are not always patient when you repeatedly request traceroutes

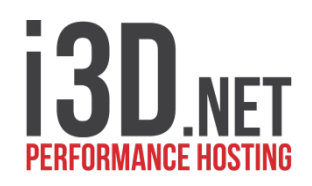

# Technical info: online videogaming

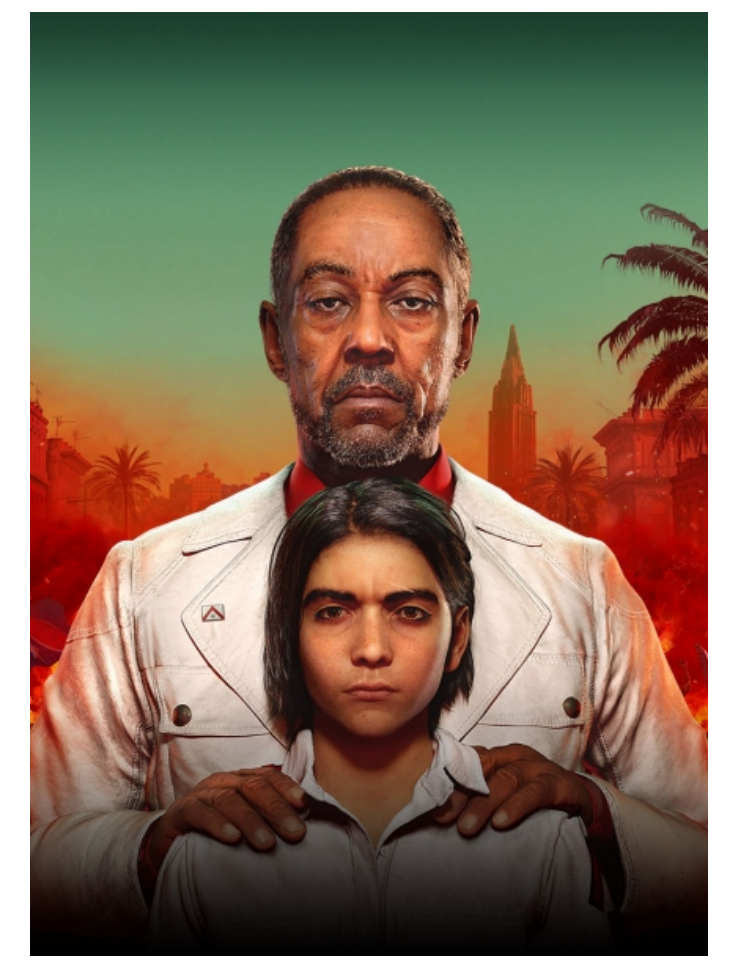

- Not compatible with caching, online videogames are realtime applications:
	- The content is too unpredictable
	- Communities cross borders & ISPs
	- ..and every millisecond counts!
		- In-flight bullets in shooters
		- Football dribbles or penalties
- Videogames use central server clusters to synchronize events between players
- Group playerbase in the wider region, so that matches are always available

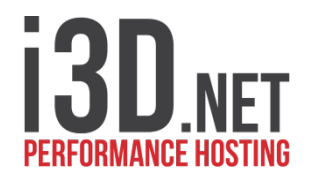

## Trouble: my latency is high, why?

- PoP in Tokyo, you have a direct (green) path towards \$ISP in India
- $\bullet$  But the round-trip latency is huge, bumps up at return path  $-$  why?
- Run a RIPE Atlas measurement from this ASN against your test IP
- Indian ISP backhauls an EU transit from Marseille (blue), hands off to AP transit, which then routes to Tokyo via North America (red)
- Now we know which AS-path is to be avoided, can we fix this?

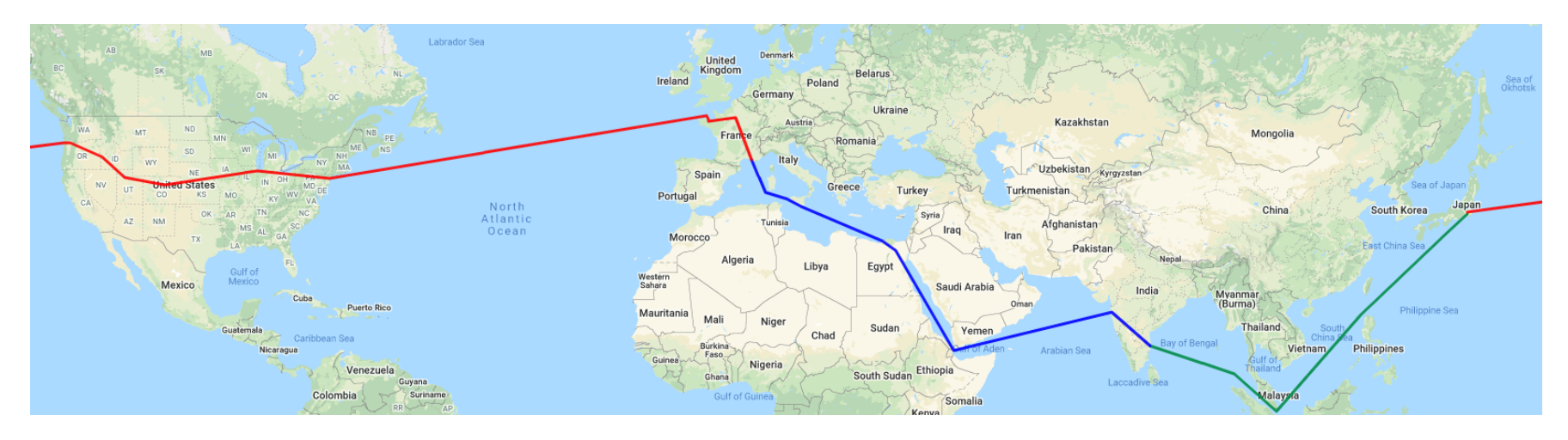

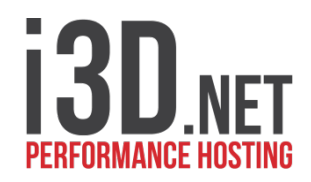

#### BGP Communities: instructions

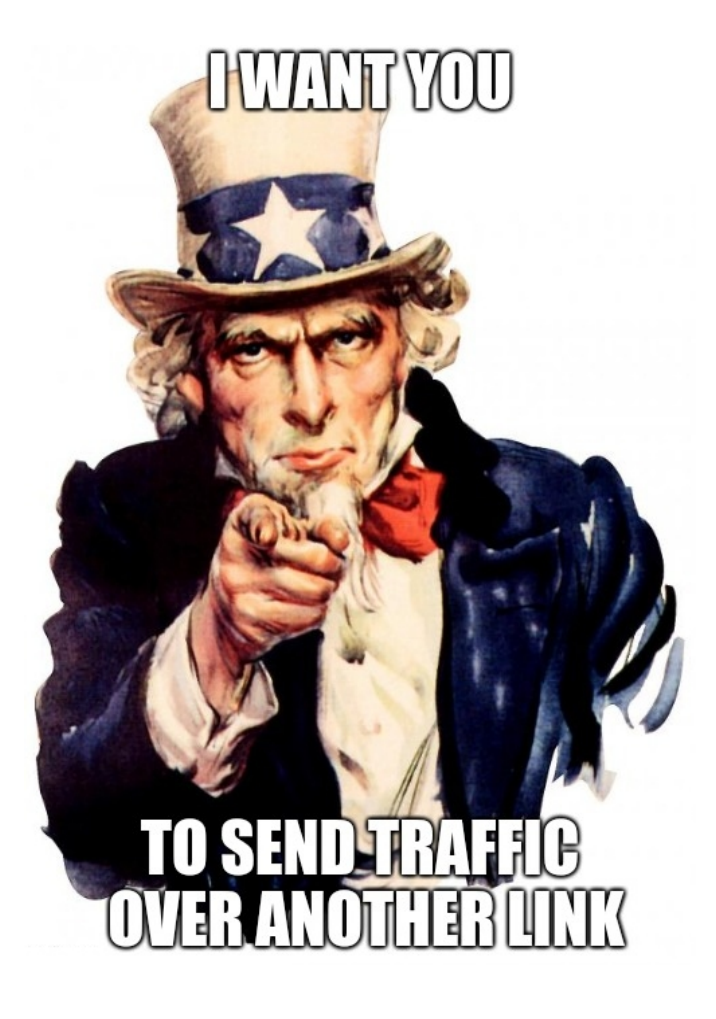

- Traffic engineering without completely removing paths via your local transit
- Provides the ability to influence some BGP behaviour selectively, such as:
	- Request an artificial increase of your AS path length to "nudge" inbound traffic over another link
	- Request a router to stop sending your route to an adjacent network
	- Request a non-standard route preference in a remote network
- Example: send 65421:nnn to NTT to prepend once to peer nnn in Europe

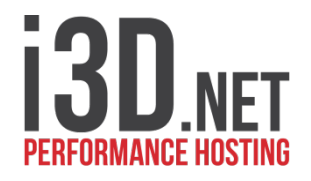

#### Validation: did my prepend work?

- Now that the AS-path via Europe is longer, an alternative path via Hong Kong is selected by the Indian ISP – much better latency!
- We always try to use the least invasive form of traffic engineering, so being able to repeat the test multiple times really helps a lot!
- All this can be done without end user interaction, instant feedback
- Service desk can also validate things continue to work properly

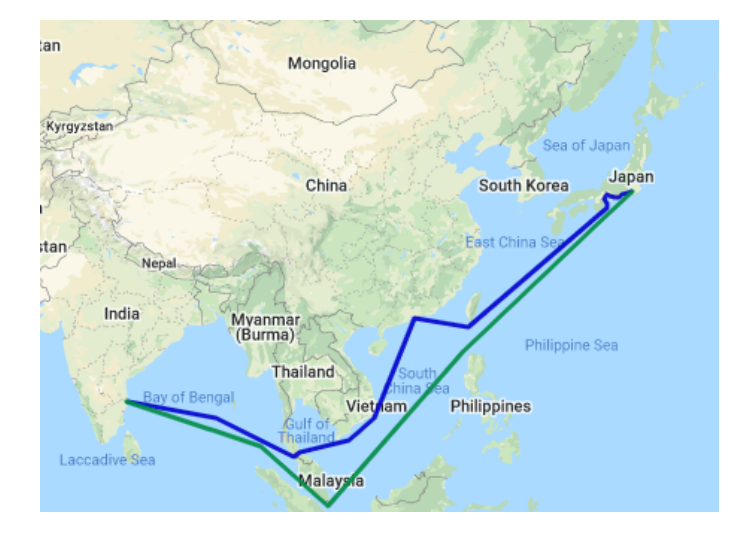

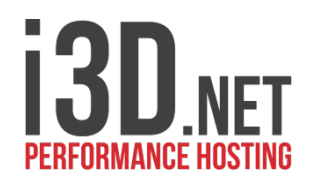

### Remaining wishes for RIPE Atlas?

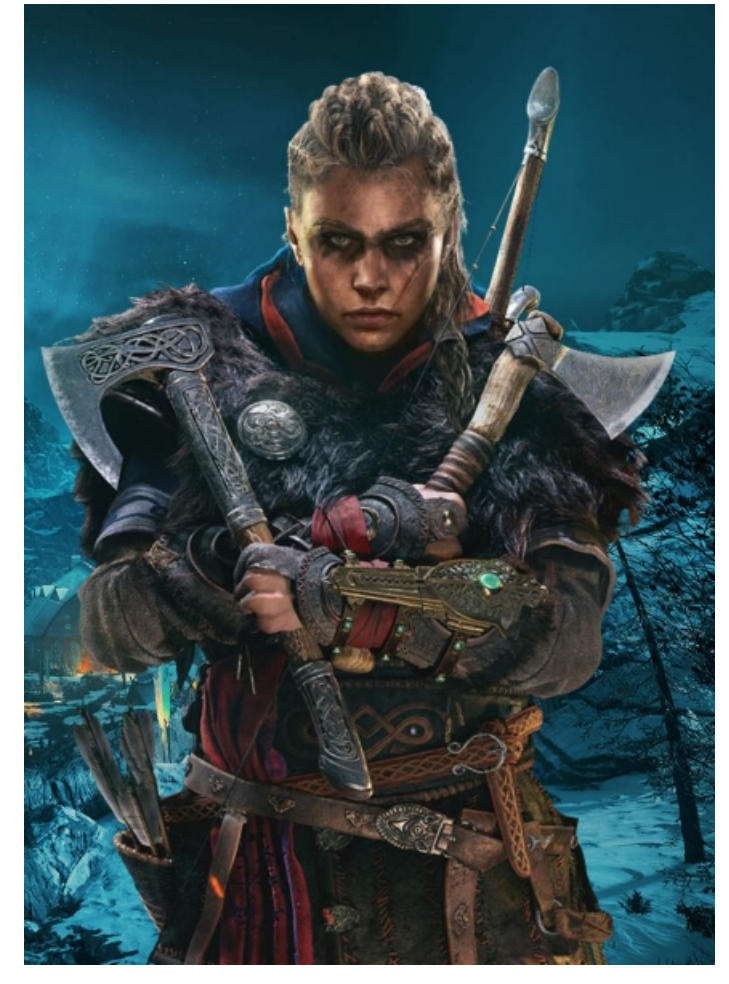

- It would be wonderful to access the source IP of a probe more easily
- MTR-based reports of >30 iterations to supplement traceroute snapshots
- Filter for more specific geographic features in large countries like Russia (federal districts) or the USA (states)
- Combined geographic and ASN search
- Download CSV dumps, not just JSON

#### RIPE Atlas to the rescue – Questions?

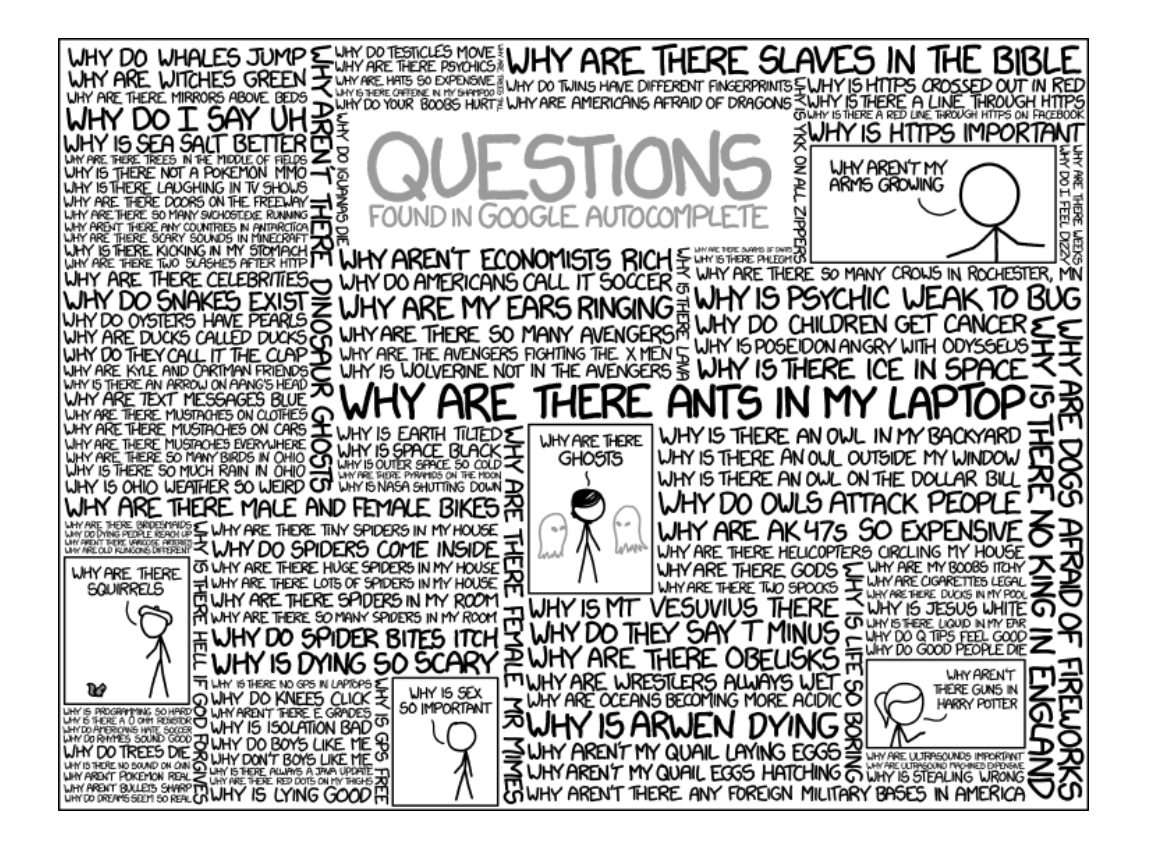

Martijn Schmidt [martijnschmidt@i3d.net](mailto:martijnschmidt@i3d.net) i3D.net – A Ubisoft Company